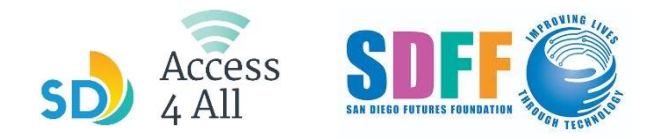

## OCTOBER 2023 TECH ON THE GO SCHEDULE

**1-hour** classes begin at the times and locations listed below.

Follow by **2-hour session** where you can **get one-on-one help from instructors.**

To sign up for a class, ask a librarian or go to [sdfutures.org/digital-literacy](https://sdfutures.org/digital-literacy/)

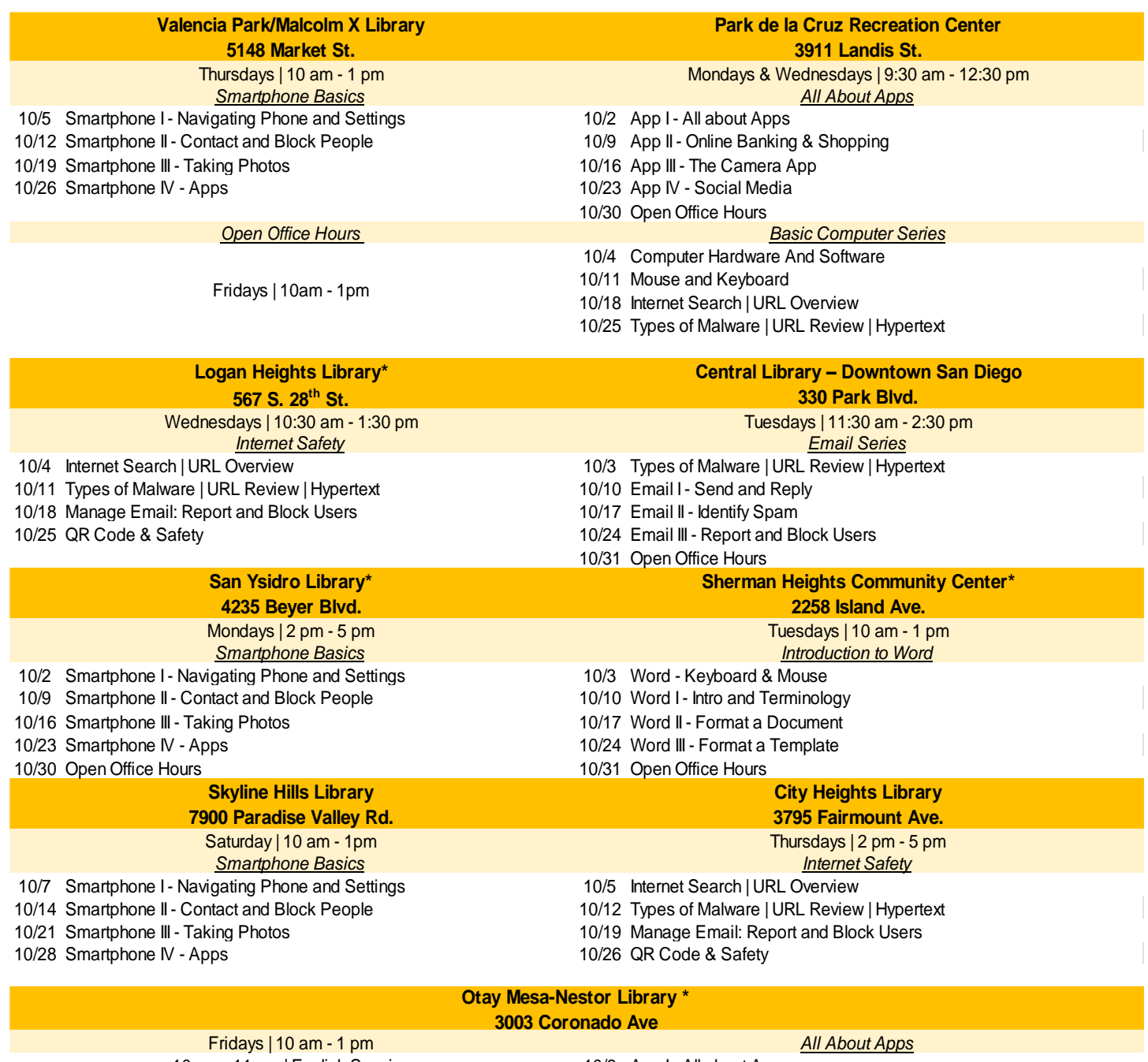

10 am - 11 am | English Session 11 am - 12 pm | Q&A 12 pm - 1 pm | Spanish Session

10/6 App I - All about Apps 10/13 App II - Online Banking & Shopping 10/20 App III - The Camera App 10/27 App IV - Social Media

**\* Class is offered in Spanish and English** 

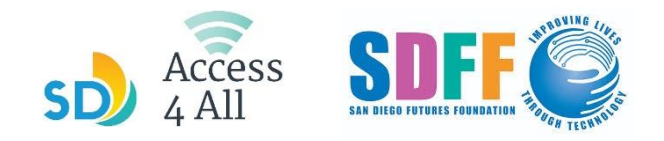

## HORARIO DE CLASES OCTUBRE 2023

Las clases de **una hora** comienzan en los horarios y lugares en la lista de bajo.

## Después se proporcionan **2 horas de horas de horario de oficina abierta** donde puedes obtener **ayuda personalizada de los instructores.**

Para inscribirte en una clase, pregunta a un bibliotecario o ve al enlace sdfutures.org/digital-literacy

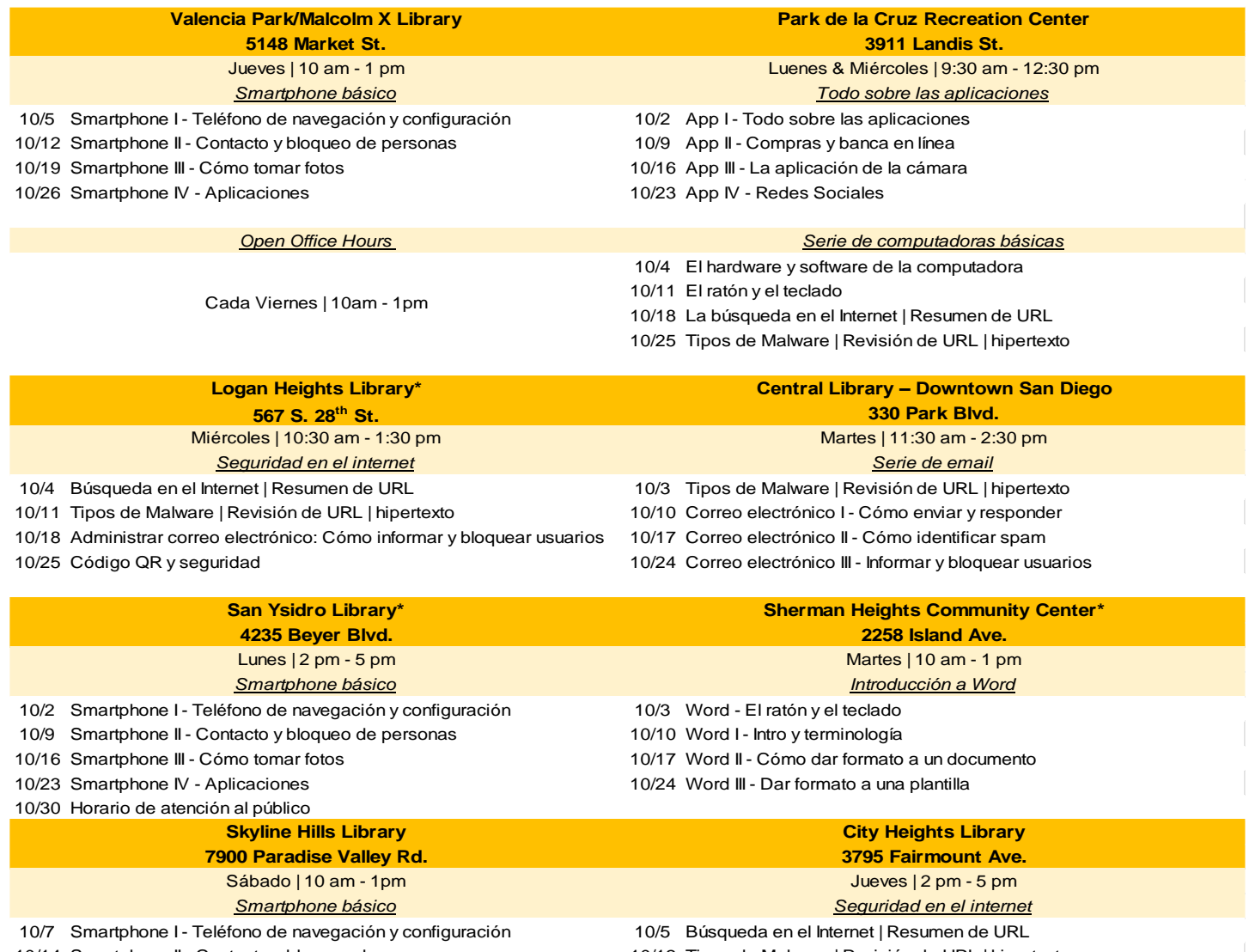

- 10/14 Smartphone II Contacto y bloqueo de personas 10/12 Tipos de Malware | Revisión de URL | hipertexto
- 10/21 Smartphone III Cómo tomar fotos 10/19 Administrar correo electrónico: Cómo informar y bloquear usuarios 10/28 Smartphone IV - Aplicaciones 10/26 Código QR y seguridad

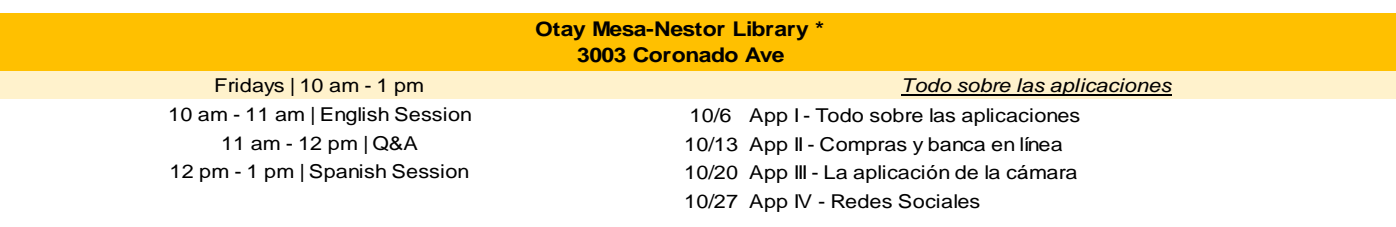

**\* Class is offered in Spanish and English**